# DevMtg 2015-06-24

## Developers Meeting on Weds, June 24, 2015

Today's Meeting Times

- JIRA Backlog Hour: 19:00 UTC in #dspace IRC, i.e. one hour BEFORE the meeting. During that hour, we will be working together to tackle our JIR A Backlog of "Received" tickets.
- DSpace Developers Meeting: 20:00 UTC in #duraspace IRC

## Agenda

#### **Discussion Topics**

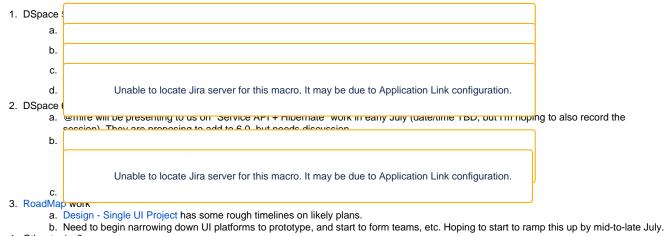

4. Other topics?

### **Meeting Notes**

#### **Meeting Transcript**

• Full IRC Transcript is available at - http://irclogs.duraspace.org/index.php?date=2015-06-24

#### **Action Items**

(Action items go here, if any)